The copy filmed here has been reproduced thanks to the generosity of:

## University of Victoria McPherson Library

The images appearing here are the best quality possible considering the condition and legibility of the original copy and in keeping with the filming contract specifications.

Original copies in printed paper covers are filmed beginning with the front cover and ending on the last page with a printed or illustrated impres-<br>sion, or the back cover when appropriate. All other original copies are filmed beginning on the first page with <sup>a</sup> printed or illustrated impression, and ending on the last page with <sup>a</sup> printed or illustrated impression.

The last recorded frame on each microfiche<br>shall contain the symbol  $\longrightarrow$  (meaning "CON-TINUED"), or the symbol  $\nabla$  (meaning "END"), whichever applies.

Maps, plates, charts, etc., may be filmed at<br>different reduction ratios. Those too large to be<br>entirely included in one exposure are filmed<br>beginning in the upper left hand corner, left to<br>right and top to bottom, as many required. The following diagrams illustrate the method:

> 1  $\overline{2}$ 3

L'exemplaire filmé fut reproduit grâce à la<br>générosité de:

University of Victoria McPherson Library

Les images suivantes ont été reproduites avec le<br>plus grand soin, compte tenu de la condition et<br>de la netteté de l'exemplaire filmé, et en conformité avec les conditions du contrat de

Les exemplaires originaux dont la couverture en<br>papier est imprimée sont filmés en commençant par le premier plat et en terminant soit par la<br>dernière page qui comporte une empreinte d'impression ou d'illustration, soit par le second<br>plat, selon le cas. Tous les autres exemplaires originaux sont filmés en commençant par la<br>première page qui comporte une empreinte d'impression ou d'illustration et en terminant par la dernière page qui comporte une telle<br>empreinte.

Un des symboles suivants apparaîtra sur la<br>dernière image de chaque microfiche, selon le<br>cas: le symbole  $\rightarrow$  signifie "A SUIVRE", le<br>symbole  $\nabla$  signifie "FIN". cas: le symbole  $\longrightarrow$  signifie "A SUIVRE", le

Les Cartes, planches, tableaux, etc., peuvent être filmés à des taux de réduction différents.<br>Commes à des taux de réduction différents. Lorsque le document est trop grand pour être<br>reproduit en un seul cliché, il est filmé à partir<br>de l'angle supérieur gauche, de gauche à droite, et de haut en bas. en prenant le nombre d'images nécessaire. Les diagrammes suivants illustrent la mdthode.

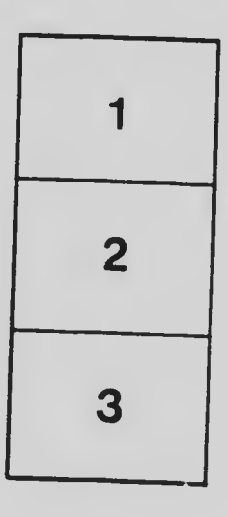

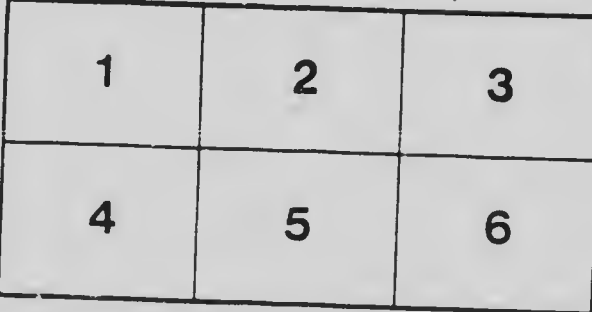

 $\sqrt{\frac{1}{2}}$